- [File](#page--1-0)
- [File history](#page--1-0)
- [File usage](#page--1-0)

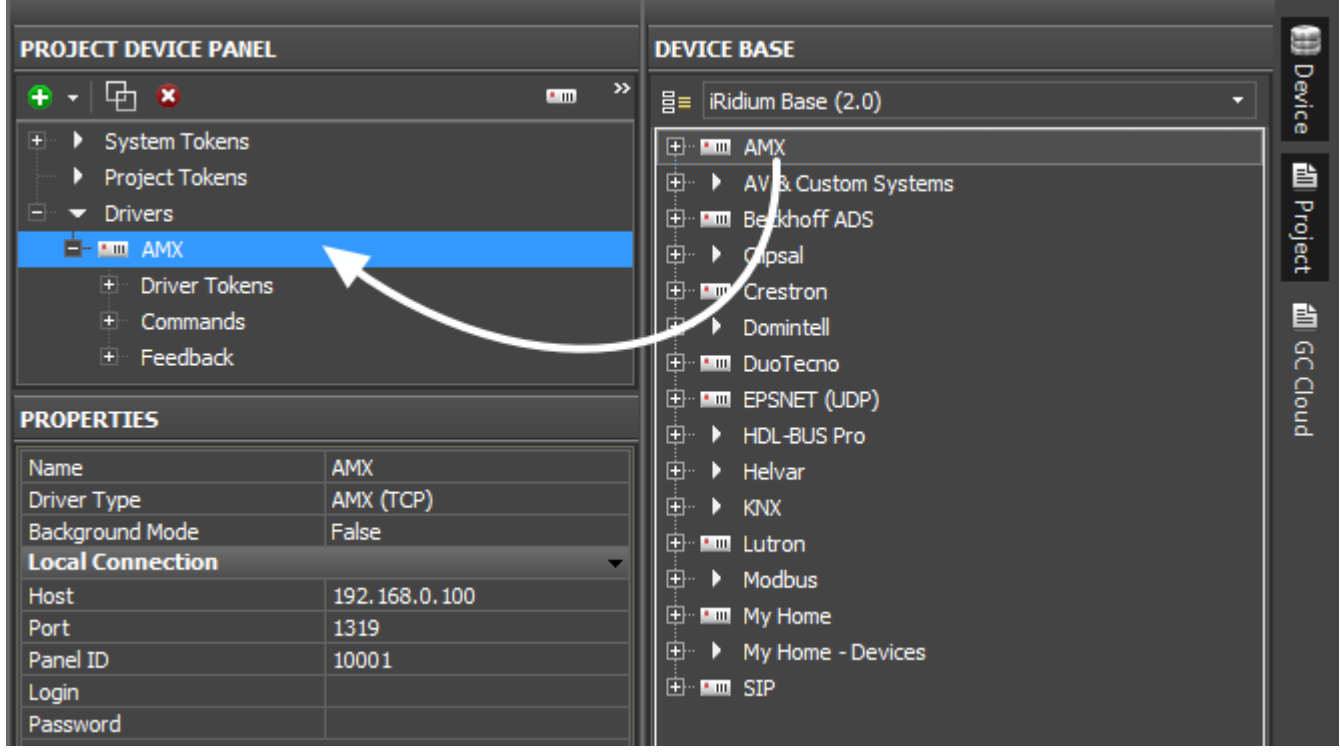

No higher resolution available.

AMX inEditor ADDnCONNECTION.png (666 × 376 pixels, file size: 24 KB, MIME type: image/png)

## **File history**

Click on a date/time to view the file as it appeared at that time.

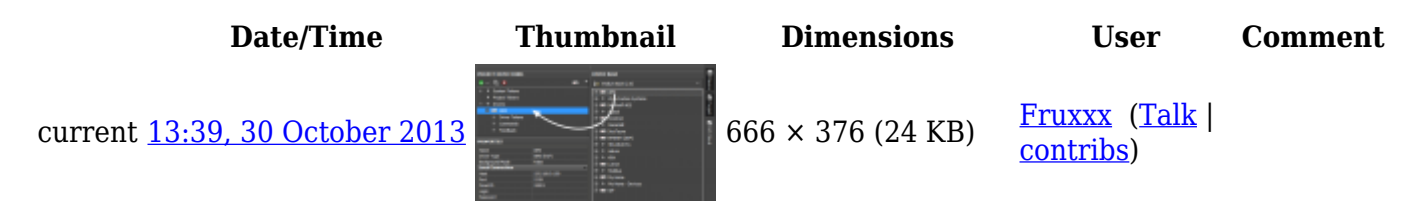

## **File usage**

The following page links to this file:

• Setting up AMX Commands in iRidium GUI Editor